## **ANEXO 9 CALCULO DE TASAS DE DEFORESTACION**

#### **1. INTRODUCCIÓN**

La metodología para caracterizar de forma espacialmente explícita las trayectorias de cambio de la cobertura y uso de la tierra a partir de la combinación de dos mapas independientes se denomina detección de cambios post – clasificación. Una de las ventajas de utilizar este método es que se minimizan los requerimientos de calibración absoluta y/o relativa de las imágenes (Lu et al., 2004). Uno de los riesgos de emplear esta metodología es sobrestimar los cambios; por lo que es recomendable realizar un análisis previo de los cambios de cobertura entre los dos mapas, que permita identificar y corregir posibles inconsistencias. La revisión de las inconsistencias se describe en la última sección el Anexo 7.

En el presente anexo se describe el proceso de cálculo de las tasas de deforestación a partir de dos mapas de cobertura y uso de la tierra de diferentes años.

## **2. CÁLCULO DE LA TASA DE DEFORESTACIÓN**

Para calcular los indicadores de deforestación y regeneración se debe combinar la cobertura del año inicial con la cobertura del año final revisada, empleando la siguiente fórmula en la herramienta Raster Calculator:

# CUT\_ECUADOR\_AÑO INICIAL\_nivel2.tif\*100 + CUT\_ECUADOR\_AÑO FINAL\_nivel2.tif = UNION2\_CUT\_AÑOINICIAL\_AÑOFINAL.tif

El resultado de esta operación en formato raster genera cambios pixel a pixel (30m\*30m), es decir, se identificarían cambios menores a la unidad mínima (1 hectárea), para eliminar estos cambios se emplea el comando Region Group en Arc Map, que permite separar los pixeles. El nombre del archivo será REGIONGROUP AÑO INICIAL\_ AÑO FINAL.tif.

El resultado de la función Region Group contiene en el campo VALUE el código de cada uno de las zonas generadas, el count representa el número de pixeles de cada zona y en LINK el código original del raster de cambios. En este archivo se crea el campo COD AÑO INICIAL y COD AÑO FINAL, para dividir los códigos con la herramienta Field Calculator, COD AÑO INICIAL=left(link,2) y COD AÑO FINAL=right(link,2). Además crear el campo NUEVO, para colocar los códigos revisados del año final (Figura 1).

| <b>Table</b>                                                                                                   |                       |    |             |      |    |    |                             | п<br>$\boldsymbol{\mathsf{x}}$ |  |  |  |  |  |  |
|----------------------------------------------------------------------------------------------------|-----------------------|----|-------------|------|----|----|-----------------------------|--------------------------------|--|--|--|--|--|--|
|                                                                                                    | →国→田内図画×<br>$\approx$ |    |             |      |    |    |                             |                                |  |  |  |  |  |  |
|                                                                                                    | ×<br>regiongroup1.tif |    |             |      |    |    |                             |                                |  |  |  |  |  |  |
| <b>VALUE</b><br><b>COUNT</b><br>COD <sub>08</sub><br><b>COD14</b><br><b>LINK</b><br><b>NUEVO</b><br><b>OID</b> |                       |    |             |      |    |    |                             |                                |  |  |  |  |  |  |
|                                                                                                    | 0                     | 1  | 159210      | 4141 | 41 | 41 | 41                          |                                |  |  |  |  |  |  |
|                                                                                                    | 1                     | 2  | 42          | 1125 | 11 | 25 | 25                          |                                |  |  |  |  |  |  |
|                                                                                                    | 2                     | 3  | 31018       | 1111 | 11 | 11 | 11                          |                                |  |  |  |  |  |  |
|                                                                                                    | 3                     | 4  | 14          | 2611 | 26 | 11 | 11                          |                                |  |  |  |  |  |  |
|                                                                                                    | 4                     | 5  | 367         | 2625 | 26 | 25 | 25                          |                                |  |  |  |  |  |  |
|                                                                                                    | 5                     | 6  | 10          | 2611 | 26 | 11 | 99                          |                                |  |  |  |  |  |  |
|                                                                                                    | 6                     | 7  | 14          | 4141 | 41 | 41 | 41                          |                                |  |  |  |  |  |  |
|                                                                                                    | 7                     | 8  | 7           | 4151 | 41 | 51 | 51                          |                                |  |  |  |  |  |  |
|                                                                                                    | 8                     | 9  | 135         | 1151 | 11 | 51 | 51                          |                                |  |  |  |  |  |  |
|                                                                                                    | 9                     | 10 | 108         | 4125 | 41 | 25 | 25                          |                                |  |  |  |  |  |  |
|                                                                                                    | 10                    | 11 | 2           | 4141 | 41 | 41 | 41                          |                                |  |  |  |  |  |  |
|                                                                                                    | 11                    | 12 | 12          | 4141 | 41 | 41 | 41                          |                                |  |  |  |  |  |  |
|                                                                                                    | 12                    | 13 | 57          | 5151 | 51 | 51 | 51                          | ٠                              |  |  |  |  |  |  |
| и                                                                                                    | ∢                     |    | 1<br>Ħ<br>۱ |      |    |    | (0 out of 1336384 Selected) |                                |  |  |  |  |  |  |
|                                                                                                    | regiongroup1.tif      |    |             |      |    |    |                             |                                |  |  |  |  |  |  |

Figura 1. Campos generados en el archivo RegioGroup

Se seleccionan los registros que sean deforestación o regeneración con valores menores o iguales a 11 pixeles (el equivalente a 1 ha) en el campo count, estos registros no deberían mostrar un cambio de cobertura por lo que se coloca el mismo código del año inicial en el campo NUEVO.

Reclasificar el raster en función del campo NUEVO, el cual se nombra como CUT\_ECUADOR\_AÑOFINAL\_nivel2.tif, este archivo representa la cobertura definitiva que será empleada para el cálculo de la deforestación y se lo almacena en

Z:\directorioCgpig\productos\deforestacion\año\geoinformacion\raster\cobertura

A partir de este raster se genera el shapefile de cobertura de la tierra, CUT\_ECUADOR\_AÑO.shp que se almacena en Z:\directorioCgpig\productos\deforestacion\2014\geoinformacion\vectores

Para generar la matriz de transición a nivel 1 de la leyenda, se reclasifica el raster en los códigos del nivel 1 de la leyenda, el archivo se almacena como CUT\_ECUADOR\_AÑOFINAL\_nivel1.tif. Para determinar los cambios de cobertura se combina espacialmente el mapa de cobertura del año inicial a nivel 1 con el raster CUT\_ECUADOR\_AÑOFINAL\_nivel1.tif, empleando la siguiente fórmula en la herramienta Raster Calculator:

# CUT\_ECUADOR\_AÑO INICIAL\_nivel1.tif\*100 + CUT\_ECUADOR\_AÑOFINAL\_nivel1.tif = CAMBIO\_CUT\_AÑOINICIAL\_AÑOFINAL\_nivel1.tif

El resultado es un raster con los códigos que representan el cambio definitivo a nivel 1 de la leyenda. El nombre del archivo es CAMBIO CUT AÑOINICIAL AÑOFINAL nivel1.tif, que se almacena en la siguiente dirección

Z:\directorioCgpig\productos\deforestacion\2014\geoinformacion\raster\cambioCobertura

En este raster se crean los campos tipo short integer: COD\_AÑO INICIAL, COD\_AÑO FINAL y los campos tipo string: COBER AÑO INICIAL y COBER AÑO FINAL; que deben ser completados como se describe a continuación:

- **COD\_AÑO INICIAL (short integer):** En este campo se coloca el primer dígito del raster, para lo cual se emplea la herramienta raster calculator y la función LEFT(VALUE, 1).
- **COD\_AÑO FINAL (short integer):** En este campo se coloca el segundo dígito del raster, para lo cual se emplea la herramienta raster calculator y la función RIGHT (VALUE, 1).
- **COBER AÑOINICIAL (string):** Completar este campo de texto con la cobertura y uso de la tierra correspondientes al COD\_AÑO INICIAL, de acuerdo a los códigos de nivel1 de la leyenda.
- **COBER AÑO FINAL (string):** Completar este campo de texto con la cobertura y uso de la tierra correspondientes al COD\_AÑO FINAL, de acuerdo a los códigos de nivel1 de la leyenda.

A partir del raster CAMBIO\_CUT\_AÑOINICIAL\_AÑOFINAL\_nivel1.tif se genera la matriz de cambio de cobertura, para lo cual se abre la tabla del raster en ArcGis y se guarda como un archivo .dbf.

En Excel se abre el archivo .dbf, el cual contiene en la columna VALUE un código de 2 dígitos, el primer dígito corresponde al código de la leyenda del año inicial y el segundo dígito corresponde al año final. La segunda columna contiene el campo COUNT, que representa el número de pixeles de cada cambio de cobertura.

Crear la columna HECTAREA, en la cual se calcula el área de cada uno de los cambios en hectáreas (considerando que cada pixel es de 30\*30 metros), mediante la fórmula:

## HECTAREA =COUNT\*900/10.000

Los datos que se encuentran en formato de columna deben ser convertidos a un formato de matriz como la que se muestra en la tabla 3, para lo cual en el archivo en Excel se genera una matriz de 7\*7 con el orden de los códigos, que servirán para organizar los datos en el siguiente paso (Tabla 4).

**Tabla 1.** Ejemplo genérico de tabulación de áreas de transición de cobertura y uso de la tierra con cuatro clases hipotéticas.

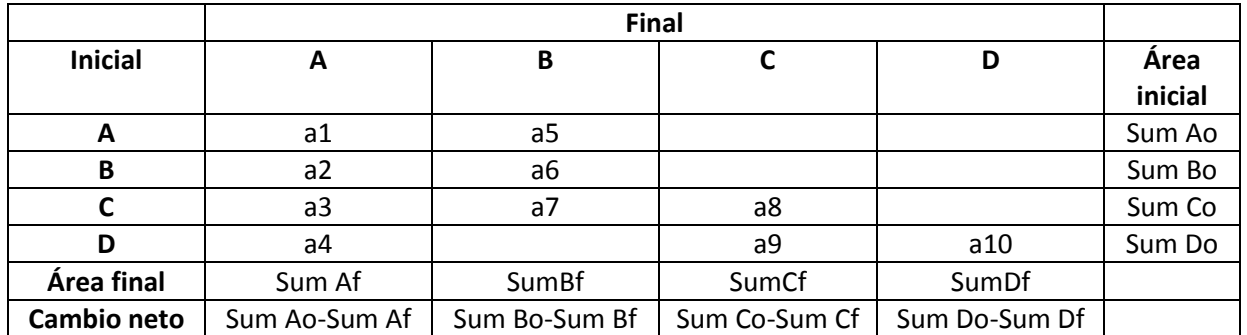

\*Los subíndices f y o indican el área final e inicial, respectivamente.

|                | <b>MATRIZ ORDENADA</b> |    |    |    |    |    |    |  |  |  |  |  |  |
|----------------|------------------------|----|----|----|----|----|----|--|--|--|--|--|--|
|                |                        | 2  | 3  |    |    | 6  |    |  |  |  |  |  |  |
|                | 11                     | 12 | 13 | 14 | 15 | 16 | 17 |  |  |  |  |  |  |
| $\overline{2}$ | 21                     | 22 | 23 | 24 | 25 | 26 | 27 |  |  |  |  |  |  |
| 3              | 31                     | 32 | 33 | 34 | 35 | 36 | 37 |  |  |  |  |  |  |
| 4              | 41                     | 42 | 43 | 44 | 45 | 46 | 47 |  |  |  |  |  |  |
| 5              | 51                     | 52 | 53 | 54 | 55 | 56 | 57 |  |  |  |  |  |  |
| 6              | 61                     | 62 | 63 | 64 | 65 | 66 | 67 |  |  |  |  |  |  |
|                | 71                     | 72 | 73 | 74 | 75 | 76 | 77 |  |  |  |  |  |  |

**Tabla 2.** Orden de los códigos de cambio de cobertura

Para completar la matriz con las áreas por cada tipo de cobertura se emplea la función BUSCARV, la cual permite buscar un valor dentro de una matriz (código de cambio de cobertura) y colocar el valor que se encuentra en la misma fila (valor de hectáreas) en una celda especificada. Se emplea además la función SI.ERROR, para que se coloque como 0 en caso que no encuentre ese tipo de cambio. La función se coloca de la siguiente forma:

$$
= S1.ERROR(BUSCARV(K7; \text{\texttt{S}}A \text{\texttt{S}}2:B39; 2; \text{)}0
$$

Donde:

K7 es la celda de la matriz ordenada

\$A\$2:B39 es la matriz formada por las columnas VALUE y HECTAREA

2: indica que se coloque los datos de la segunda columna de la matriz, es decir, el valor en hectáreas.

En la figura 2 se muestra un ejemplo del empleo de la fórmula, que debe ser arrastrada hasta formar una matriz de 7\*7.

| $\mathcal{A}$           | A            | $\mathbf{B}$                         | H | $\mathbf{L}$     | $\mathbf{I}$                                | K             | L                   | M                         | $\mathsf{N}$                      | $\circ$          | P.             | $\Omega$          | $\mathsf{R}$ | S. |
|-------------------------|--------------|--------------------------------------|---|------------------|---------------------------------------------|---------------|---------------------|---------------------------|-----------------------------------|------------------|----------------|-------------------|--------------|----|
| 1                       | <b>VALUE</b> | <b>HECTAREA</b>                      |   |                  |                                             |               |                     |                           |                                   |                  |                |                   |              |    |
| $\overline{2}$          | 11           | 12450861                             |   |                  |                                             |               |                     |                           |                                   |                  |                |                   |              |    |
| $^{\rm 3}$              | 12           | 568404                               |   |                  |                                             |               |                     |                           |                                   |                  |                |                   |              |    |
| 4                       | 14           | 5506                                 |   |                  |                                             |               |                     |                           |                                   |                  |                |                   |              |    |
| $\overline{\mathbf{5}}$ | 15           | 4024                                 |   |                  |                                             |               |                     | <b>ORDEN DE LA MATRIZ</b> |                                   |                  |                |                   |              |    |
| $\,$ 6                  | 16           | 4821                                 |   |                  |                                             | 1             | $\overline{2}$      | 3                         | 4                                 | 5                | 6              | 7                 |              |    |
| $\overline{7}$          | 17           | 4750                                 |   |                  | 1                                           | 11            | 12                  | 13                        | 14                                | 15               | 16             | 17                |              |    |
| $\bf{8}$                | 21           | 298584                               |   |                  | $\overline{2}$                              | 21            | 22                  | 23                        | 24                                | 25               | 26             | 27                |              |    |
| $\overline{9}$          | 22           | 7933028                              |   |                  | 3                                           | 31            | 32                  | 33                        | 34                                | 35               | 36             | 37                |              |    |
| 10                      | 23           | 399177                               |   |                  | 4                                           | 41            | 42                  | 43                        | 44                                | 45               | 46             | 47                |              |    |
| 11                      | 24           | 46434                                |   |                  | 5                                           | 51            | 52                  | 53                        | 54                                | 55               | 56             | 57                |              |    |
| 12                      | 25           | 58154                                |   |                  | 6                                           | 61            | 62                  | 63                        | 64                                | 65               | 66             | 67                |              |    |
| 13                      | 26           | 20291                                |   |                  | $\overline{7}$                              | 71            | 72                  | 73                        | 74                                | 75               | 76             | 77                |              |    |
| 14                      | 27           | 75903                                |   |                  |                                             |               |                     |                           |                                   |                  |                |                   |              |    |
| 15                      | 32           | 146316                               |   |                  |                                             |               |                     |                           |                                   |                  |                |                   |              |    |
| 16                      | 33           | 1992609                              |   |                  |                                             |               |                     |                           | <b>COBERTURA 2014 (Hectáreas)</b> |                  |                |                   |              |    |
|                         |              |                                      |   |                  |                                             |               |                     |                           |                                   |                  |                |                   |              |    |
|                         |              |                                      |   |                  |                                             | <b>BOSQUE</b> | <b>TIERRA</b>       | <b>VEG ARB Y</b>          | <b>CUERPO DE</b>                  | <b>ZONA</b>      | <b>OTRAS</b>   | <b>PLANTACION</b> | <b>TOTAL</b> |    |
| 17                      | 34           | 2522                                 |   |                  |                                             | <b>NATIVO</b> | <b>AGROPECUARIA</b> | <b>HERB</b>               | <b>AGUA</b>                       | <b>ANTROPICA</b> | <b>TIERRAS</b> | <b>FORESTAL</b>   |              |    |
| 18                      | 35           | 3688                                 |   |                  | =SI.ERROR(BUSCARV(K7;\$A\$2:B39;2;);0)<br>B |               |                     | o                         | 5506                              | 4024             | 4821           | 4750              | 13038367     |    |
|                         |              |                                      |   | (Hectáreas)      | <b>TIERRA</b>                               |               |                     |                           |                                   |                  |                |                   |              |    |
| 19                      | 36           | 6959                                 |   |                  | <b>AGROPECUARIA</b>                         | 298584        | 7933028             | 399177                    | 46434                             | 58154            | 20291          | 75903             | 8831572      |    |
| 20                      | 37           | 10870                                |   |                  | <b>VEG ARB Y HERB</b>                       | $\mathbf 0$   | 146316              | 1992609                   | 2522                              | 3688             | 6959           | 10870             | 2162964      |    |
| 21                      | 41           | 3941                                 |   | 2008             | <b>CUERPO DE AGUA</b>                       | 3941          | 49920               | 75                        | 439561                            | 1655             | 10776          | 223               | 506150       |    |
| 22                      | 42           | 49920                                |   |                  | <b>ZONA ANTROPICA</b>                       | o             | o                   | o                         | o                                 | 177154           | O              | o                 | 177154       |    |
| 23                      | 43           | 75                                   |   |                  | <b>OTRAS TIERRAS</b>                        | O             | 7683                | 22123                     | 11081                             | 1344             | 77377          | 47                | 119655       |    |
|                         |              |                                      |   | <b>COBERTURA</b> | <b>PLANTACION</b>                           |               |                     |                           |                                   |                  |                |                   |              |    |
| 24                      | 44           | 439561                               |   |                  | <b>FORESTAL</b>                             | o             | 13806               | 9780                      | o                                 | 123              | 210            | 38278             | 62197        |    |
| 25                      | 45           | 1655                                 |   |                  | <b>TOTAL</b>                                | 12753387      | 8719157             | 2423764                   | 505104                            | 246142           | 120434         | 130072            | 24898060     |    |
| 26                      | 46           | 10776                                |   |                  |                                             |               |                     |                           |                                   |                  |                |                   |              |    |
| 27                      | 47           | 223                                  |   |                  |                                             |               |                     |                           |                                   |                  |                |                   |              |    |
| 28                      | 55           | 177154                               |   |                  |                                             |               |                     |                           |                                   |                  |                |                   |              |    |
| 29                      | 62           | 7683                                 |   |                  |                                             |               |                     |                           |                                   |                  |                |                   |              |    |
| 30                      | 63           | 22123                                |   |                  |                                             |               |                     |                           |                                   |                  |                |                   |              |    |
| 31                      | 64           | 11081                                |   |                  |                                             |               |                     |                           |                                   |                  |                |                   |              |    |
| 32                      | 65           | 1344                                 |   |                  |                                             |               |                     |                           |                                   |                  |                |                   |              |    |
| 33                      | 66           | 77377                                |   |                  |                                             |               |                     |                           |                                   |                  |                |                   |              |    |
| 34                      | 67           | 47                                   |   |                  |                                             |               |                     |                           |                                   |                  |                |                   |              |    |
| 35                      | 72           | 13806                                |   |                  |                                             |               |                     |                           |                                   |                  |                |                   |              |    |
| 36                      | 73           | 9780                                 |   |                  |                                             |               |                     |                           |                                   |                  |                |                   |              |    |
| 37                      | 75           | 123                                  |   |                  |                                             |               |                     |                           |                                   |                  |                |                   |              |    |
| 38                      | 76           | 210                                  |   |                  |                                             |               |                     |                           |                                   |                  |                |                   |              |    |
| 39                      | 77           | 38278                                |   |                  |                                             |               |                     |                           |                                   |                  |                |                   |              |    |
| 40                      |              |                                      |   |                  |                                             |               |                     |                           |                                   |                  |                |                   |              |    |
|                         |              | IF F F M MATRIZ NIVEL1 MATRIZ NIVEL2 |   |                  |                                             |               |                     |                           |                                   |                  |                |                   |              |    |

**Figura 2.** Ejemplo del cálculo de la matriz de cambio de cobertura de la tierra a nivel 1

Para obtener las matrices de cambio a nivel 2 se sigue el mismo procedimiento descrito anteriormente empleando los raster de cobertura de la tierra del año inicial y final a nivel 2.

Un ejemplo de las matrices de cambio se encuentra en el siguiente archivo Z:\directorioCgpig\productos\deforestacion\2014\documentos\tablas\CALCULO\_MATRICES\_TRANSICIO N\_2008\_2014.xls, empleando este archivo se puede reemplazar los valores y emplear en cálculo de otros años.

## **3. INDICADORES DE DEFORESTACION Y REGENERACION**

Para el cálculo de deforestación se requiere la información de la matriz de cambio de cobertura y uso de la tierra generado en el paso anterior. En base a estas matrices se emplean dos métricas para representar las transiciones de bosques. La primera métrica de deforestación corresponde a la deforestación total anual promedio para un período determinado, definida como:

$$
R = \frac{A_1 - A_2}{t_2 - t_1}
$$

Donde A2 y A1 son las áreas de bosque en la fecha final (t2) e inicial (t1), respectivamente (Puyravaud, 2003). Adicionalmente, se realizó el cálculo de la tasa de cambio anual, que se obtiene comparando el área cubierta por bosque en la misma región en dos épocas diferentes y se expresa como porcentaje.

La fórmula empleada en el presente estudio (Eq. 2) resulta en una tasa porcentual anual, usada frecuentemente para cálculos de esta índole (Puyravaud, 2003).

$$
q = \left(\frac{A_2}{A_1}\right)^{1/(t_2 - t_1)} - 1 \text{ Eq2}
$$

Donde A1, A2, t1, t2 se definen como en la Eq. 1.

En base a estas dos métricas se generan tres tipos de indicadores:

**3.1 Deforestación bruta anual promedio:** Es un proceso de conversión antrópica del bosque en otra cobertura y uso de la tierra; bajo los umbrales de altura, cobertura del dosel o área establecida en la definición de bosque en un periodo de tiempo, sin considerar áreas de regeneración durante el mismo periodo. El término excluye a las zonas de plantaciones forestales removidas como resultado de cosecha o tala y a las áreas en donde los árboles fueron extraídos a causa del aprovechamiento forestal, y en donde se espera que el bosque se regenere de manera natural o con la ayuda de técnicas silvícolas, a menos que el aprovechamiento vaya seguido de una tala de los árboles restantes para introducir usos de la tierra alternativos.

Para el cálculo del indicador se suman todas las áreas de bosque nativo presentes en el año inicial que cambiaron a otra cobertura de la tierra en el año final y se divide para el número de años del periodo. En la figura 3 se muestra un ejemplo, en rojo se señalan las áreas que fueron sumadas para obtener el indicador. El resultado se obtiene en hectáreas/año.

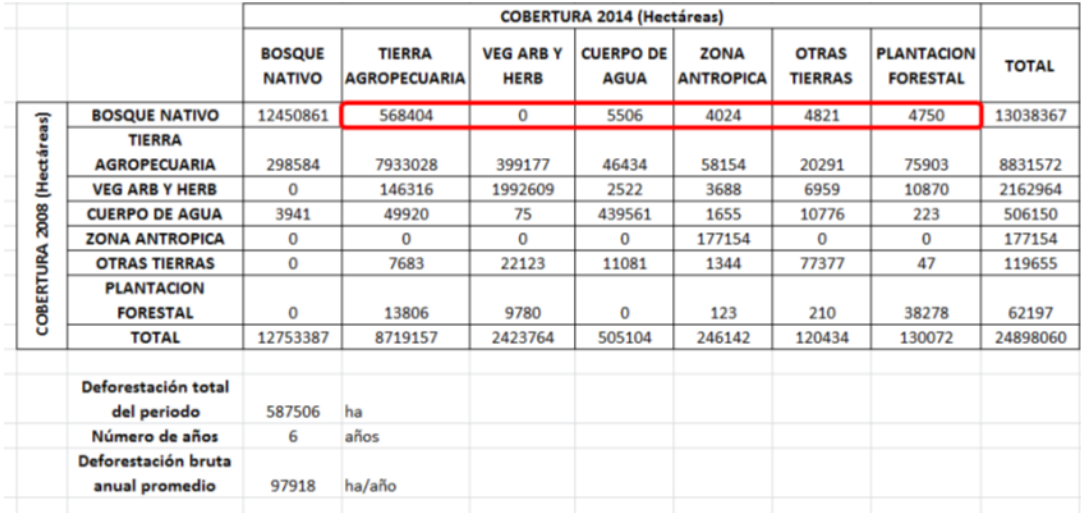

#### Figura 3. Cálculo de la deforestación bruta media anual

Para expresar este indicador en una tasa porcentual, se considera como A1 el área inicial de bosque y como A2 el área de bosque nativo que se ha mantenido constante, sin contar las nuevas áreas regeneradas y se aplica la ecuación Eq2, como se muestra en la figura 4.

| $\overline{A}$  | H |                          |                       | K                                |                                          | M                               | N                               | $\Omega$                            | P                              | $\Omega$                             | $\mathbb{R}$ | S. |
|-----------------|---|--------------------------|-----------------------|----------------------------------|------------------------------------------|---------------------------------|---------------------------------|-------------------------------------|--------------------------------|--------------------------------------|--------------|----|
| 16              |   |                          |                       |                                  | <b>COBERTURA 2014 (Hectáreas)</b>        |                                 |                                 |                                     |                                |                                      |              |    |
| 17              |   |                          | A2                    | <b>BOSQUE</b><br><b>NATIVO</b>   | <b>TIERRA</b><br><b>AGROPECUAR</b><br>IΑ | <b>VEG ARB Y</b><br><b>HERB</b> | <b>CUERPO</b><br><b>DE AGUA</b> | <b>ZONA</b><br><b>ANTROPIC</b><br>А | <b>OTRAS</b><br><b>TIERRAS</b> | <b>PLANTACION</b><br><b>FORESTAL</b> | <b>TOTAL</b> | A1 |
| 18              |   |                          | <b>BOSQUE NATIVO</b>  | 12450861                         | 568404                                   | 0                               | 5506                            | 4024                                | 4821                           | 4750                                 | 13038367     |    |
|                 |   |                          | <b>TIERRA</b>         |                                  |                                          |                                 |                                 |                                     |                                |                                      |              |    |
| 19              |   | 2008                     | <b>AGROPECUARIA</b>   | 298584                           | 7933028                                  | 399177                          | 46434                           | 58154                               | 20291                          | 75903                                | 8831572      |    |
| 20              |   |                          | <b>VEG ARB Y HERB</b> | 0                                | 146316                                   | 1992609                         | 2522                            | 3688                                | 6959                           | 10870                                | 2162964      |    |
| 21              |   | (Hectáreas)<br>COBERTURA | <b>CUERPO DE AGUA</b> | 3941                             | 49920                                    | 75                              | 439561                          | 1655                                | 10776                          | 223                                  | 506150       |    |
| 22              |   |                          | <b>ZONA ANTROPICA</b> | $\Omega$                         | 0                                        | 0                               | $\Omega$                        | 177154                              | O                              | $\Omega$                             | 177154       |    |
| 23              |   |                          | <b>OTRAS TIERRAS</b>  | 0                                | 7683                                     | 22123                           | 11081                           | 1344                                | 77377                          | 47                                   | 119655       |    |
|                 |   |                          | <b>PLANTACION</b>     | 0                                |                                          |                                 | 0                               |                                     |                                |                                      |              |    |
| 24              |   |                          | <b>FORESTAL</b>       |                                  | 13806                                    | 9780                            |                                 | 123                                 | 210                            | 38278                                | 62197        |    |
| 25              |   |                          | <b>TOTAL</b>          | 12753387                         | 8719157                                  | 2423764                         | 505104                          | 246142                              | 120434                         | 130072                               | 24898060     |    |
| 26              |   |                          |                       |                                  |                                          |                                 |                                 |                                     |                                |                                      |              |    |
| 27              |   |                          |                       |                                  |                                          |                                 |                                 |                                     |                                |                                      |              |    |
| 28              |   |                          |                       | $=(POTENCIA(K18/R18;1/6)-1)*100$ |                                          |                                 |                                 |                                     |                                |                                      |              |    |
| $\overline{29}$ |   |                          | Tasa de cambio        | $-0.77$ $\frac{9}{6}$            |                                          |                                 |                                 |                                     |                                |                                      |              |    |
| 30              |   |                          |                       |                                  |                                          |                                 |                                 |                                     |                                |                                      |              |    |

Figura 4. Cálculo en porcentaje de la deforestación bruta media anual

**3.2 Regeneración anual promedio:** Es la recuperación del bosque nativo luego del abandono de un uso (generalmente agropecuario) del suelo. Como resultado de la regeneración natural se presentan bosques secundarios en diferentes estados de desarrollo.

Para el cálculo del indicador se suman todas las áreas que tenían diferentes coberturas de la tierra en el año inicial y cambiaron a bosque nativo en el año final. En la figura 5 se muestra un ejemplo, en verde se señalan las áreas que fueron sumadas para obtener el indicador. El resultado se obtiene en hectáreas/año.

| $\mathcal{A}$ | H |                          |                                      | K                              |                                                 | M                               | N                                 | $\circ$                             | p.                             | $\alpha$                             | R            |
|---------------|---|--------------------------|--------------------------------------|--------------------------------|-------------------------------------------------|---------------------------------|-----------------------------------|-------------------------------------|--------------------------------|--------------------------------------|--------------|
| 16            |   |                          |                                      |                                |                                                 |                                 | <b>COBERTURA 2014 (Hectáreas)</b> |                                     |                                |                                      |              |
| 17            |   |                          |                                      | <b>BOSQUE</b><br><b>NATIVO</b> | <b>TIERRA</b><br><b>AGROPECUAR</b><br><b>IA</b> | <b>VEG ARB Y</b><br><b>HERB</b> | <b>CUERPO</b><br><b>DE AGUA</b>   | <b>ZONA</b><br><b>ANTROPIC</b><br>А | <b>OTRAS</b><br><b>TIERRAS</b> | <b>PLANTACION</b><br><b>FORESTAL</b> | <b>TOTAL</b> |
| 18            |   |                          | <b>BOSQUE NATIVO</b>                 | 12450861                       | 568404                                          | $\Omega$                        | 5506                              | 4024                                | 4821                           | 4750                                 | 13038367     |
| 19            |   | 2008                     | <b>TIERRA</b><br><b>AGROPECUARIA</b> | 298584                         | 7933028                                         | 399177                          | 46434                             | 58154                               | 20291                          | 75903                                | 8831572      |
| 20            |   |                          | <b>VEG ARB Y HERB</b>                | 0                              | 146316                                          | 1992609                         | 2522                              | 3688                                | 6959                           | 10870                                | 2162964      |
| 21            |   |                          | <b>CUERPO DE AGUA</b>                | 3941                           | 49920                                           | 75                              | 439561                            | 1655                                | 10776                          | 223                                  | 506150       |
| 22            |   | (Hectáreas)<br>COBERTURA | <b>ZONA ANTROPICA</b>                | $\Omega$                       | $\Omega$                                        | 0                               | $\Omega$                          | 177154                              | $\mathbf{0}$                   | 0                                    | 177154       |
| 23            |   |                          | <b>OTRAS TIERRAS</b>                 | $\Omega$                       | 7683                                            | 22123                           | 11081                             | 1344                                | 77377                          | 47                                   | 119655       |
| 24            |   |                          | <b>PLANTACION</b><br><b>FORESTAL</b> | 0                              | 13806                                           | 9780                            | $\Omega$                          | 123                                 | 210                            | 38278                                | 62197        |
| 25            |   |                          | <b>TOTAL</b>                         | 12753387                       | 8719157                                         | 2423764                         | 505104                            | 246142                              | 120434                         | 130072                               | 24898060     |
| 26            |   |                          |                                      |                                |                                                 |                                 |                                   |                                     |                                |                                      |              |
| 27            |   |                          | Regeneración total<br>del periodo    | 302525                         | ha                                              |                                 |                                   |                                     |                                |                                      |              |
| 28            |   |                          | Número de años                       | 6                              | años                                            |                                 |                                   |                                     |                                |                                      |              |
| 29            |   |                          | Regeneración anual<br>promedio       | 50421                          | ha/año                                          |                                 |                                   |                                     |                                |                                      |              |

Figura 5. Cálculo de la regeneración media anual

**3.3 Deforestación neta anual promedio:** Es la diferencia entre la pérdida y ganancia de la superficie del bosque en un periodo de tiempo. El indicador se obtiene restando la deforestación bruta menos la regeneración, o aplicando la Eq1, considerando como A1 el área de bosque inicial y A2 el área de bosque final (considerando el bosque que se mantiene constante y las áreas de regeneración). Para obtener como una tasa porcentual se emplea la Eq2. En la figura 6 se muestra un ejemplo del cálculo.

| $\boldsymbol{\varLambda}$                           | H |                       |                                         | K                                |                                          | м                               | N                               | $\circ$                             | P                              | $\alpha$                             | $\mathsf{R}$ | S         | T |
|-----------------------------------------------------|---|-----------------------|-----------------------------------------|----------------------------------|------------------------------------------|---------------------------------|---------------------------------|-------------------------------------|--------------------------------|--------------------------------------|--------------|-----------|---|
| 16                                                  |   |                       |                                         |                                  | <b>COBERTURA 2014 (Hectáreas)</b>        |                                 |                                 |                                     |                                |                                      |              |           |   |
| 17                                                  |   |                       |                                         | <b>BOSQUE</b><br><b>NATIVO</b>   | <b>TIERRA</b><br><b>AGROPECUAR</b><br>IA | <b>VEG ARB Y</b><br><b>HERB</b> | <b>CUERPO</b><br><b>DE AGUA</b> | <b>ZONA</b><br><b>ANTROPIC</b><br>А | <b>OTRAS</b><br><b>TIERRAS</b> | <b>PLANTACION</b><br><b>FORESTAL</b> | <b>TOTAL</b> | <b>A1</b> |   |
| 18                                                  |   |                       | <b>BOSQUE NATIVO</b>                    | 12450861                         | 568404                                   | 0                               | 5506                            | 4024                                | 4821                           | 4750                                 | 13038367     |           |   |
| 19                                                  |   | <b>COBERTURA 2008</b> | <b>TIERRA</b><br><b>AGROPECUARIA</b>    | 298584                           | 7933028                                  | 399177                          | 46434                           | 58154                               | 20291                          | 75903                                | 8831572      |           |   |
| $20\phantom{a}$                                     |   |                       | <b>VEG ARB Y HERB</b>                   | 0                                | 146316                                   | 1992609                         | 2522                            | 3688                                | 6959                           | 10870                                | 2162964      |           |   |
| 21                                                  |   | (Hectáreas)           | <b>CUERPO DE AGUA</b>                   | 3941                             | 49920                                    | 75                              | 439561                          | 1655                                | 10776                          | 223                                  | 506150       |           |   |
| 22                                                  |   |                       | <b>ZONA ANTROPICA</b>                   | 0                                | $\bf{0}$                                 | 0                               | 0                               | 177154                              | 0                              | 0                                    | 177154       |           |   |
| 23                                                  |   |                       | <b>OTRAS TIERRAS</b>                    | $\Omega$                         | 7683                                     | 22123                           | 11081                           | 1344                                | 77377                          | 47                                   | 119655       |           |   |
|                                                     |   |                       | <b>PLANTACION</b>                       |                                  |                                          |                                 |                                 |                                     |                                |                                      |              |           |   |
|                                                     |   |                       | <b>FORESTAL</b>                         | 0                                | 13806                                    | 9780                            | 0                               | 123                                 | 210                            | 38278                                | 62197        |           |   |
| $\begin{array}{r} 24 \\ 25 \\ 26 \\ 27 \end{array}$ |   |                       | <b>TOTAL</b>                            | 12753387                         | 8719157                                  | 2423764                         | 505104                          | 246142                              | 120434                         | 130072                               | 24898060     |           |   |
|                                                     |   |                       |                                         |                                  |                                          |                                 |                                 |                                     |                                |                                      |              |           |   |
|                                                     |   |                       | <b>A2</b>                               |                                  |                                          |                                 |                                 |                                     |                                |                                      |              |           |   |
| 28                                                  |   |                       |                                         |                                  |                                          |                                 |                                 |                                     |                                |                                      |              |           |   |
| $\frac{29}{30}$                                     |   |                       | Deforestación neta<br>total del periodo | 284980                           | ha                                       |                                 |                                 |                                     |                                |                                      |              |           |   |
|                                                     |   |                       | Número de años                          | 6                                | años                                     |                                 |                                 |                                     |                                |                                      |              |           |   |
| 31                                                  |   |                       | Deforestación bruta<br>anual promedio   | 47497                            | ha/año                                   |                                 |                                 |                                     |                                |                                      |              |           |   |
| $\frac{32}{33}$                                     |   |                       |                                         | $=(POTENCIA(K25/R18;1/6)-1)*100$ |                                          |                                 |                                 |                                     |                                |                                      |              |           |   |
|                                                     |   |                       | Tasa de cambio anual                    |                                  |                                          |                                 |                                 |                                     |                                |                                      |              |           |   |

Figura 6. Cálculo de la deforestación neta anual promedio